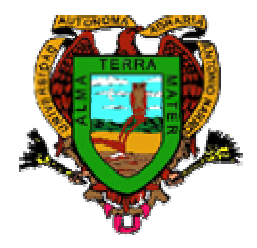

**Universidad Autónoma Agraria Antonio Narro** *Departamento de* 

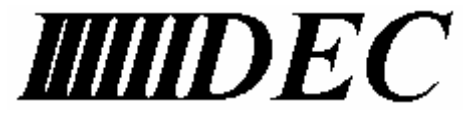

*Estadística y Cálculo*

## **DIVISION DE INGENIERIA PROGRAMA ANALÍTICO**

 Fecha de elaboración: junio de 1995 Fecha de actualización: Septiembre de 2004

# **1. DATOS DE IDENTIFICACIÓN**

Nombre del curso: PROGRAMACION.

Departamento que la imparte: Estadística y Cálculo.

Clave: DEC-451.

Número de horas teoría: 80 (5 horas por semana).

No. De Horas de Teoría: 2. No. De Horas de Práctica: 3.

No. De Créditos: 8.

Carrera y Semestre en la que se imparte: I.A.P., I.A.Pr., I.A.H., I.A.A., (OPTATIVA). I.A.Z.,2; I.F. 3; I.A.I., I.M.A, I,A.g.Am. I.A.B. (OBLIGATORIA).

Prerrequisitos: Computación DEC-448

# **2. OBJETIVO GENERAL**

Al término del curso el alumno será capaz de:

Comprender la naturaleza, el significado, manejo y el potencial del uso de la Programación para el planteamiento, análisis y solución de problemas, además, aprender el diseño y desarrollo de programas de cómputo con el fin de resolver problemas específicos que el ejercicio propio de su desempeño profesional le reclame y le permitan aumentar la calidad de su trabajo y su productividad.

# **3. METAS EDUCACIONALES**

Al finalizar el curso el alumno será capaz de:

- 3.1 Comprender que la Programación es una herramienta para la solución de problemas, especialmente en la rama de la ingeniería, teniendo los conocimientos necesarios para analizar problemas de su especialidad, transformándolos en una serie de acciones lógicas y específicas que le ayuden a describir y solucionar dichos problemas, de la mejor manera posible y haciendo uso eficiente de los recursos.
- 3.2 Entender que existen técnicas dentro de la Programación para plantear y resolver problemas.
- 3.3 Aprender a utilizar métodos y técnicas de un lenguaje de programación de alto nivel como Matlab.

3.4 Aprender a diferenciar un objeto de un evento, así como la programación de objetos orientada a eventos.

## **4 TEMARIO.**

#### Capítulo I: INTRODUCCIÓN A LA PROGRAMACION

- 1.1. Breve historia de la programación
- 1.2. Lenguajes de programación
- 1.3. Algoritmos.
- 1.4. Características de Matlab.

#### Capítulo II: INTRODUCCIÓN A MATLAB

- 2.1 Instalación de Matlab.
- 2.2 Matlab en Internet.
- 2.3 El ambiente de trabajo de Matlab.
- 2.4 Comandos y formato de variables.
- 2.5 Matlab y sus aplicaciones.

#### Capítulo III: FUNCIONES DE MATLAB.

- 3.1 Funciones matemáticas.
- 3.2 Funciones polinómicas.
- 3.3 Funciones de análisis de datos.
- 3.4 Funciones definidas por el usuario.

#### Capitulo IV: ALGEBRA LINEAL

- 4.1 Definición de matrices.<br>4.2 Operador dos puntos.
- Operador dos puntos.
- 4.3 Operaciones con matrices.<br>4.4 Operaciones con funciones
- Operaciones con funciones matriciales.
- 4.5 Determinantes.
- 4.6 Traspuesta de una matriz.
- 4.7 Descomposiciones.
- 4.8 Inversa de una matriz.
- 4.9 Aplicación de matrices en soluciones de sistemas lineales

#### Capítulo V: GRAFICACION CON MATLAB

- 5.1 Graficación simple.
- 5.2 Tipos de gráficas
- 5.3 Gráficas logarítmicas
- 5.4 Estilos de líneas y marcas
- 5.5 Funciones de graficación
- 5.6 Gráficas en tres dimensiones

#### Capítulo VI: CONTROL DE FLUJO

- 6.1 Sentencia if-else-end.
- 6.2 Ciclo for.
- 6.3 Ciclo while.
- 6.4 Sentencia break.
- 6.5 Sentencia switch case.
- 6.6 Función Input.
- 6.7 Programas.

## Capitulo VII: INTRODUCCION A VISUAL BASIC

- 7.1 Programación orientada a eventos.
- 7.2 Entorno de desarrollo de Visual Basic.
- 7.3 Formularios.
- 7.4 Etiquetas, Botones y Cuadros de texto.
- 7.5 Bucles en Visual Basic.
- 7.6 Programas en Visual Basic.

# **5.- PROCEDIMIENTO DE ENSEÑANZA APRENDIZAJE.**

El desarrollo del curso está basado en 80 horas, el cual se desarrollará mediante el aspecto teórico con ejercicios en el salón de clase, trabajos extraclase de investigación complementarios, solución de problemas en computadora y exámenes parciales durante el semestre, comprendiendo lo siguiente:

- Motivar la introducción a los temas nuevos dando una panorámica del mismo, su relación con los temas ya tratados, señalando los tipos de problemas que se resolverán y las aplicaciones potenciales del mismo.
- Repasar el material correspondiente a los temas que comprenderá el examen.
- Aplicar un mínimo de tres exámenes parciales sin descuidar la evaluación continua.
- Involucrar al alumno en el proceso enseñanza-aprendizaje, de tal manera que participe activamente empleando algunos de los procedimientos didácticos aplicables en cada caso.

Para el completo logro de los objetivos del curso se requiere que el alumno cumpla con las siguientes acciones:

- Asistir puntualmente a cada sesión de clase.
- Resolver puntualmente las tareas asignadas.
- Involucrarse en la dinámica de la clase con el objeto de que optimizar su aprovechamiento.
- Haga uso de la bibliografía propuesta, estudiando previamente el tema a desarrollar en la siguiente clase.
- Investigue cuales son las técnicas de estudio, las practique y las use.

# **6. EVALUACIÓN.**

La evaluación del curso se sujetará a la reglamentación universitaria vigente, teniendo en cuenta que dicha evaluación debe ser continua y aplicable a todos y cada una de las fases del proceso educativo, comprendiendo lo siguiente:

- Primer parcial:
- Segundo parcial:  $\blacktriangleright$  **80%.**
- Tercer parcial:
- Solución de tareas y participación**: 20%.**
- Total: **100%**

El alumno asistirá a las sesiones de clase en donde el maestro explicará los conceptos pertinentes del tema a tratar, encargando las tareas, las cuales, además, serán desarrolladas en la computadora. El alumno tendrá la obligación de practicar todas las técnicas de programación que en el salón se le enseñen, para ello el maestro dejará tareas y ejercicios relacionados con el tema.

 El alumno asistirá al Centro de Cómputo Académico o a los diferentes centros de cómputo de los departamentos de la universidad, en donde podrá realizar su trabajo, sujetándose a la normatividad de cada centro de cómputo. Así mismo, el alumno investigará la bibliografía concerniente al lenguaje y tema que se este manejando en el curso.

## **7. BIBLIOGRAFÍA BASICA.**

MATLAB. Edición estudiante Guía de Usuario. Versión 4. The Mathworks Inc. Prentice Hall. 1995

Solución de Problemas de Delores Ingeniería con MATLAB. M. Etter. Segunda Edición. Prentice Hall Hispanoamericana. México, D. F. 1998.

Aprendiendo Visual Basic 6 Greg Perry, Sanjaya Hettihewa Prentice hall, México, 1999

## **8. BIBLIOGRAFÍA COMPLEMENTARIA.**

Análisis Numérico visualización Gráfica con 1997. MATLAB y Nakamura, Shoichiro. Primera Edición. Prentice may. México D. F.

## **9. PROGRAMA ELABORADO POR:**

Ing. Manuel de León Gámez

**ACTUALIZADO POR**: M.C. Sergio Sánchez Martínez, MC. Juan Manuel Saucedo Esquivel

Programa aprobado por la Academia de Cómputo del Departamento de Estadística y Cálculo, División de Ingeniería. Septiembre de 2004.

## INTEGRANTES DE LA ACADEMIA CÓMPUTO

 MC. DANIEL GOMEZ GARCIA ING. MARIA LUISA RAMOS BRIONES MC. ALBERTO RODRÍGUEZ HERNANDEZ MC. GERARDO SÁNCHEZ MARTINEZ MC. JESUS MELLADO BOSQUE ING. MANUEL DE LEON GAMEZ MC. SERGIO SANCHEZ MARTINEZ MC. JUAN MANUEL SAUCEDO

#### POR LA ACADEMIA DE COMPUTACIÓN

ING. SANTIAGO A. HERNÁNDEZ VALDES MC. DINO ULISES GONZALEZ URIBE COORDINADOR SECRETARIO

Vo. Bo.

# ING. MANUEL DE LEON GAMEZ

# JEFE DEL DEPARTAMENTO DE ESTADISTICA Y CALCULO

DISPONIBLE EN INTERNET: http://www.uaaan.mx/academic/Decsitio/PROGL.html